## User guide to join the AGM online

## Visit

https://web.lumiagm.com/105991303 <br>
• on your smartphone, tablet or computer.

You will then need to enter your Shareholder Reference Number (SRN) and PIN, which can be found on the Form of Proxy that accompanies the Notice of AGM for shareholders receiving hard copy documents, or on the Letter from the Chair for shareholders who receive postal notification once documentation is available online, or within the email received in relation to the Notice of AGM for shareholders who receive electronic communications. You can also obtain your SRN and PIN by contacting Computershare on +44 (0)345 143 4005\* and verifying your identity, in line with Computershare procedures.

You will need the latest version of Chrome, Safari, Edge or Firefox. Please ensure your browser is compatible. An active internet connection is required at all times to participate in the meeting.

Lines are open from 9.00am to 5.30pm Monday to Friday, calls are charged at the standard geographic rate and will vary by provider. Calls outside the UK will be charged at the applicable international rate.

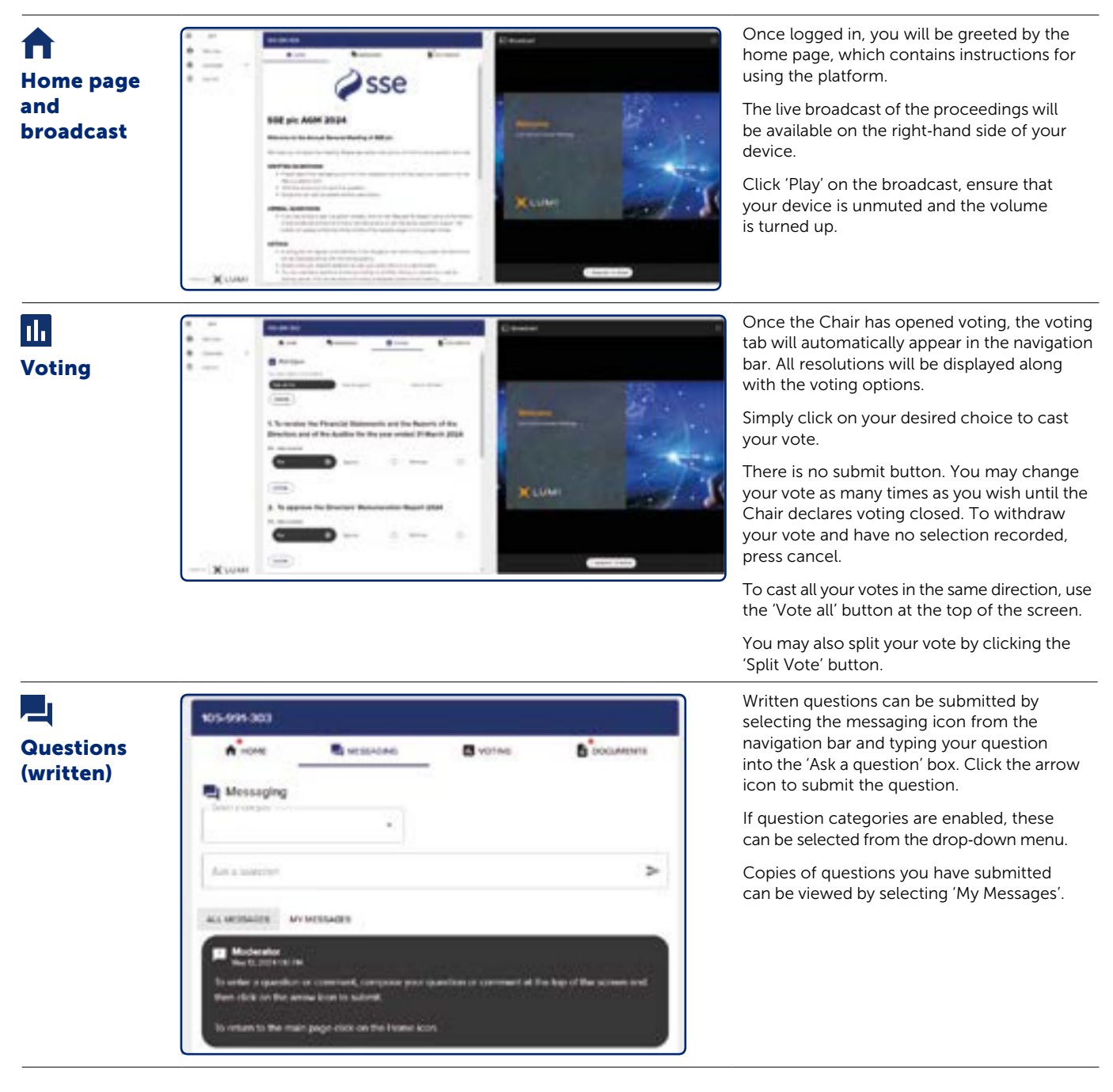

## APPENDICES – CONTINUED

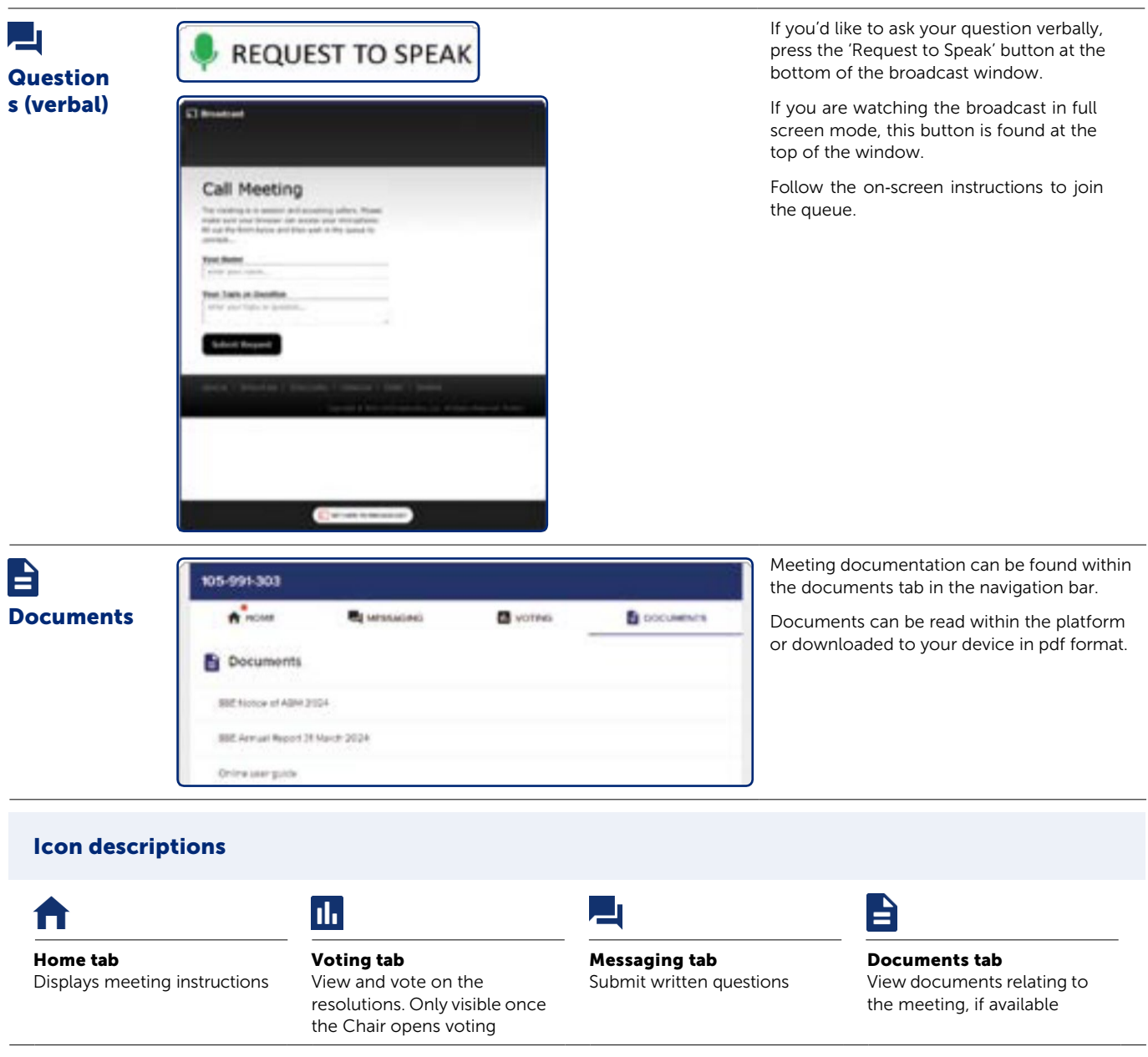